## МИНИСТЕРСТВО НАУКИ И ВЫСШЕГО ОБРАЗОВАНИЯ РОССИЙСКОЙ ФЕДЕРАЦИИ

Федеральное государственное бюджетное образовательное учреждение высшего образования «ТЮМЕНСКИЙ ИНДУСТРИАЛЬНЫЙ УНИВЕРСИТЕТ»

**УТВЕРЖДАЮ** Председатель КСН<br>**IO.B.** Ваганов  $\alpha$   $\theta$   $\theta$   $\theta$   $\theta$   $20\frac{10}{3}$  r.

### РАБОЧАЯ ПРОГРАММА

дисциплины/модуля: Современное программное обеспечение математического моделирования (Matlab)

направление подготовки: 21.04.01 Нефтегазовое дело

Направленность: Нефтегазовая геология и геофизика

форма обучения: очная

Рабочая программа разработана в соответствии с утвержденным учебным планом от 22.04.2019 г. и требованиями ОПОП по направлению 21.04.01 Нефтегазовое дело направленность Нефтегазовая геология и геофизика к результатам освоения дисциплины

Рабочая программа рассмотрена на заседании кафедры Прикладной геофизики

Протокол № 1 от «03» сентября 2019 г.

 $CMA$  С.К. Туренко Заведующий кафедрой

СОГЛАСОВАНО: Заведующий выпускающей кафедрой/

 $\frac{3}{100}$  09 2019 г.

Рабочую программу разработал:

 $\operatorname{\underline{HOL}}$  Катанов, доцент, к.г.-м.н.<br>  $\mu$  .

 $\overbrace{(\text{nonucc})}$ 

#### **1. Цели и задачи освоения дисциплины/модуля**

Цель дисциплины/модуля: получение магистрантами теоретических и практических знаний по математическому моделированию; отработка навыков компьютерного математического моделирования при исследовании и проектировании различных геологических процессов и систем.

Задачи дисциплины/модуля: знать: основные аналитические модели дискретных и непрерывных процессов; численные и программные средства математического моделирования; уметь: применять знания в прикладной и исследовательской деятельностях, полученные на базе методов математического моделирования; владеть: навыками аналитического и численного математического моделирования; технологиями компьютерного математического моделирования.

### **2. Место дисциплины/модуля в структуре ОПОП ВО**

Дисциплина/модуль относится к части/части дисциплин/модулей, формируемых участниками образовательных отношений учебного плана.

Необходимыми условиями для освоения дисциплины/модуля являются:

знание основных подходов при создании математических моделей;

умения реализовать качественный и количественный анализ разнородных геологических данных;

владение базовыми программными модулями комплекса Matlab при решение геологоматематических задач.

Содержание дисциплины/модуля является логическим продолжением содержания дисциплины «Общая теория динамических систем» и служит основой для освоения дисциплин/ модулей: компьютерное моделирование в нефтегазовой геофизике; моделирование и оценка рисков геологоразведочных работ на нефть и газ.

### **3. Результаты обучения по дисциплине/модулю**

Процесс изучения дисциплины/модуля направлен на формирование следующих компетенций:

## Таблица 3.1

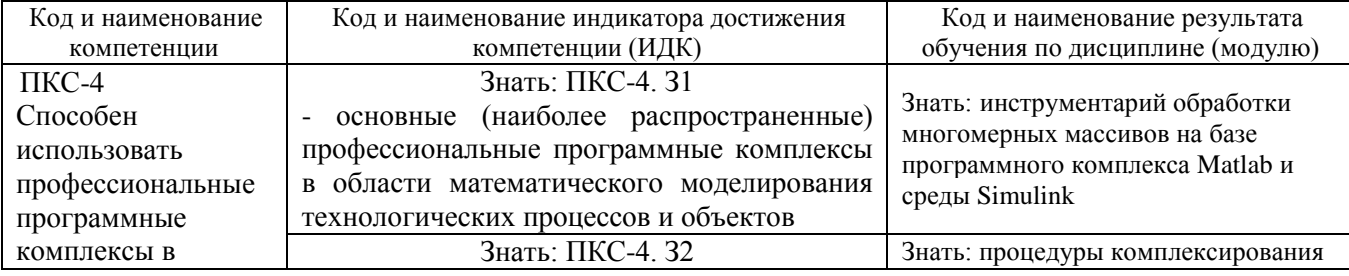

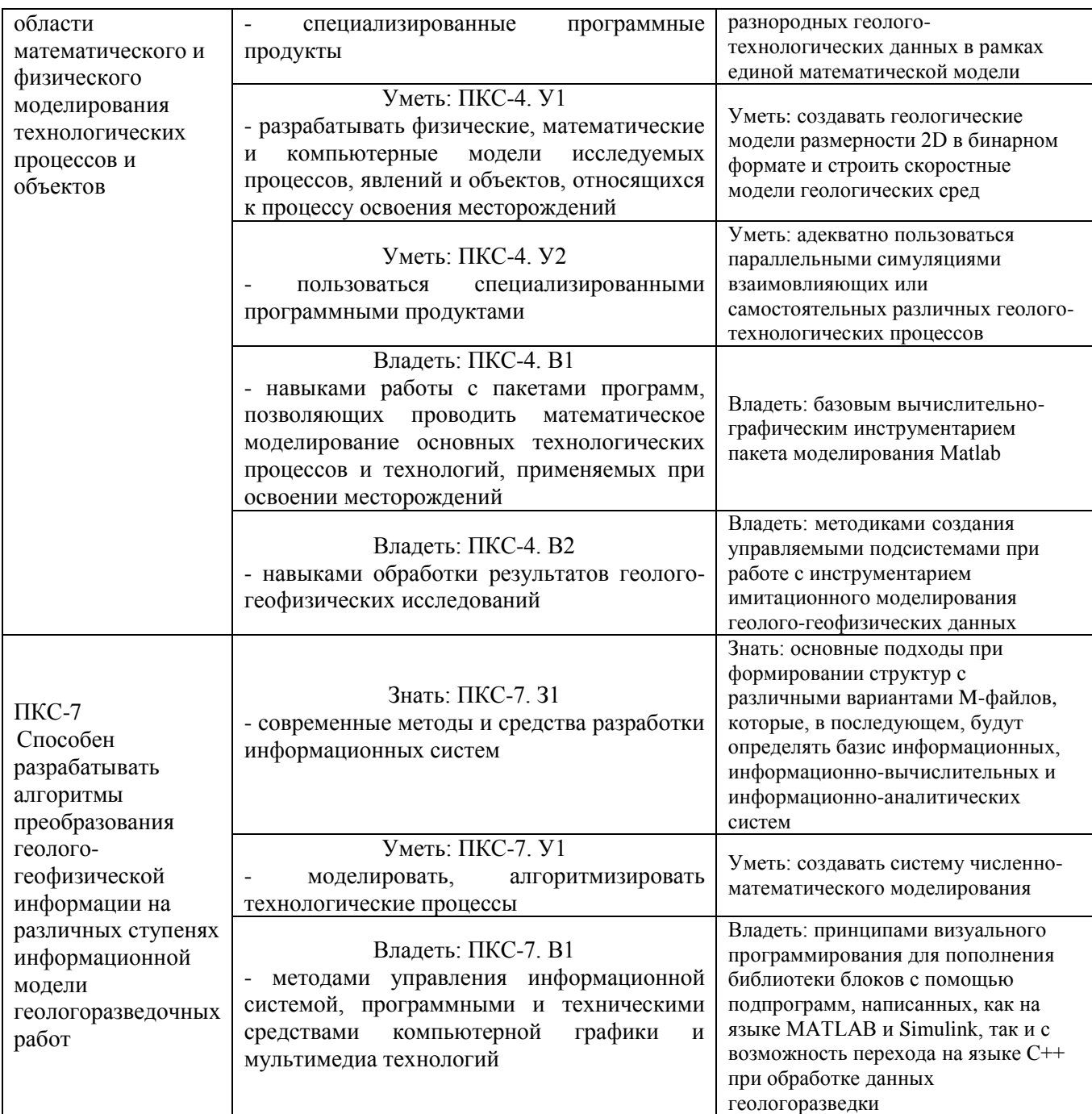

# **4. Объем дисциплины/модуля**

Общий объем дисциплины/модуля составляет 4 зачетные единицы, 144 часа.

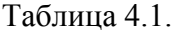

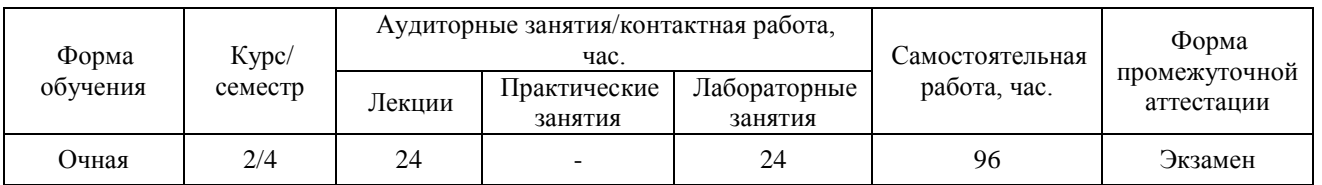

#### **5. Структура и содержание дисциплины/модуля**

### 5.1. Структура дисциплины/модуля.

### **очная форма обучения (ОФО)**

# Таблица 5.1.1

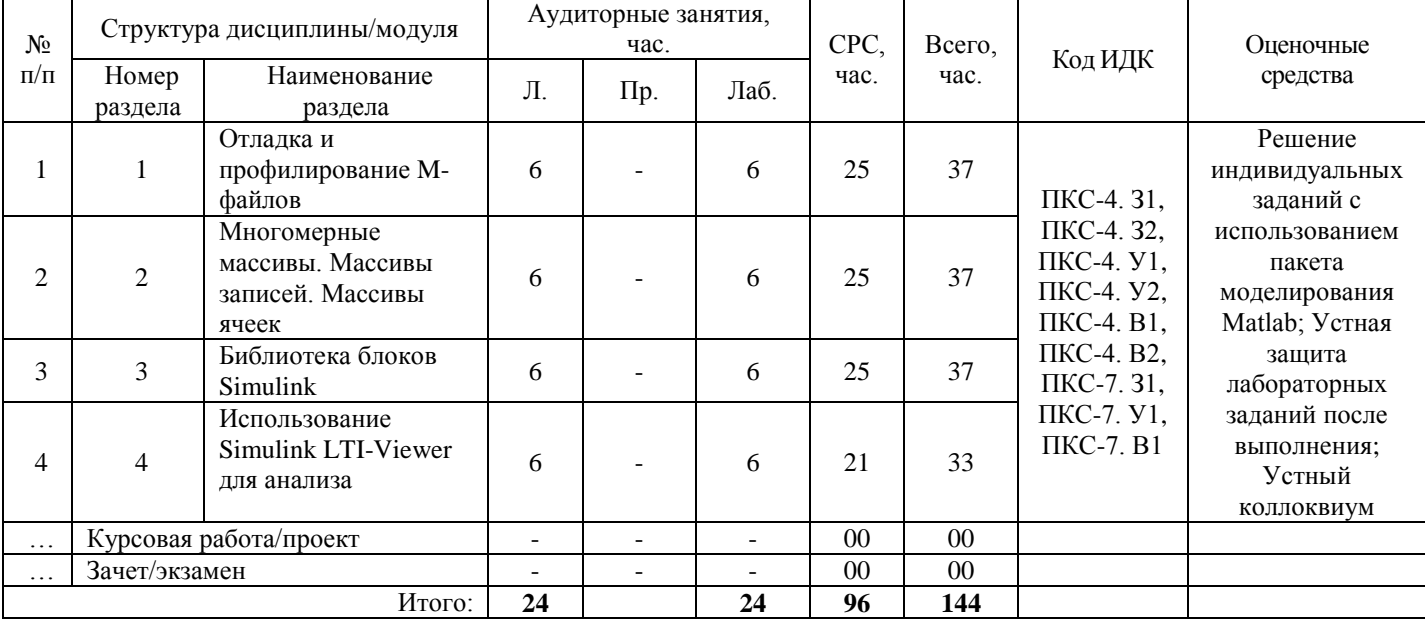

5.2. Содержание дисциплины/модуля.

5.2.1. Содержание разделов дисциплины/модуля (дидактические единицы).

**Раздел 1**. «Отладка и профилирование M-файлов». Режим графического интерфейса. Режим командной строки. Профилировщик M-файлов. Функционирование профилировщика. Команды отладки и профилирования*.*

**Раздел 2**. «Многомерные массивы. Массивы записей. Массивы ячеек*»*. Определение многомерного массива. Формирование многомерных массивов. Работа с многомерными массивами. Команды и функции обработки многомерных массивов. Построение структур. Доступ к полям и данным структуры. Обработка структур. Организация данных. Вложенные структуры. Многомерные массивы структур. Функции для работы с массивами записей. Создание массивов ячеек. Применение операторов присваивания. Извлечение данных. Организация данных. Вложенные массивы ячеек. Работа с массивами различных типов. Функции и команды обработки массивов ячеек*.*

**Раздел 3**. «Библиотека блоков Simulink*»*. **Math** - блоки математических операций: Блок вычисления модуля Abs; Блок вычисления суммы Sum; Блок умножения Product; Блок определения знака сигнала Sign; Усилители Gain и Matrix Gain; Ползунковый регулятор Slider Gain; Блок скалярного умножения Dot Product; Блок вычисления математических функций Math Function; Блок вычисления тригонометрических функций Trigonometric Function; Блок вычисления действительной и (или) мнимой части комплексного числа Complex to Real-Imag; Блок вычисления модуля и (или) аргумента комплексного числа Complex to Magnitude-Angle; Блок вычисления комплексного числа по его действительной и мнимой части Real-Imag to Complex; Блок вычисления комплексного числа по его модулю и аргументу Magnitude-Angle to Complex; Блок определения минимального или максимального значения MinMax; Блок округления числового значения Rounding Function; Блок вычисления операции отношения Relational Operator; Блок логических операций Logical Operation; Блок побитовых логических операций Birwise Logical Operator; Блок комбинаторной логики Gombinatorical Logic; Блок алгебраического контура

Algebraic Constraint. **Function & Tables** - блоки функций и таблиц: Блок задания функции Fcn; Блок задания функции MATLAB Fcn; Блок задания степенного многочлена Polynomial; Блок одномерной таблицы Look-Up Table; Блок двумерной таблицы Look-Up Table(2D); Блок многомерной таблицы Look-Up Table (n-D); Блок таблицы с прямым доступом Direct Loop-Up Table (n-D); Блок работы с индексами PreLook-Up Index Search; Блок интерполяции табличной функции Interpolation (n-D) using PreLook-Up.

**Раздел 4**. «Использование Simulink LTI-Viewer для анализа динамических систем. Отладчик Simulink моделей*»*. Работа с Simulink LTI-Viewer; Настройка Simulink LTI-Viewer; Экспорт модели. Список контрольных точек Break/Display points; Панель задания точек прерывания по условию Break on conditions; Главное окно отладчика.

5.2.2. Содержание дисциплины/модуля по видам учебных занятий.

### **Лекционные занятия**

Таблица 5.2.1

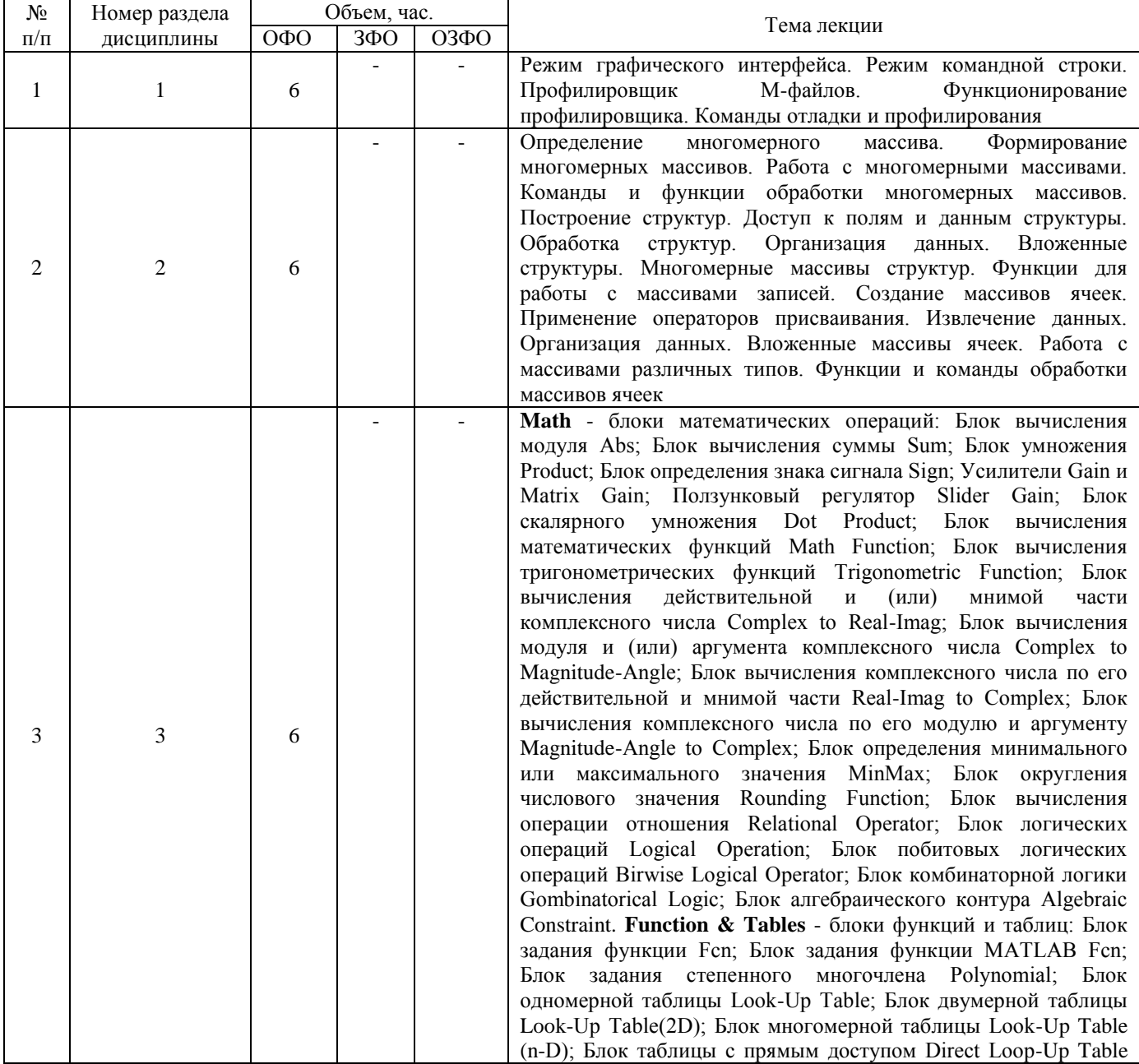

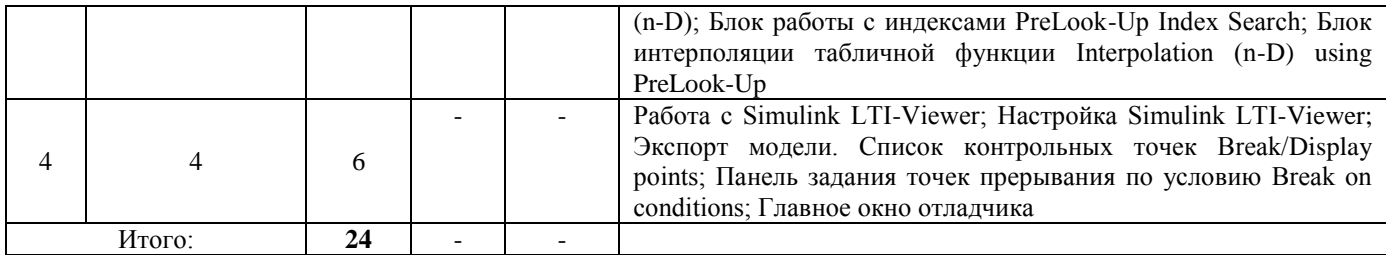

# **Практические занятия - «Практические занятия учебным планом не предусмотрены»**

# **Лабораторные работы**

Таблица 5.2.2

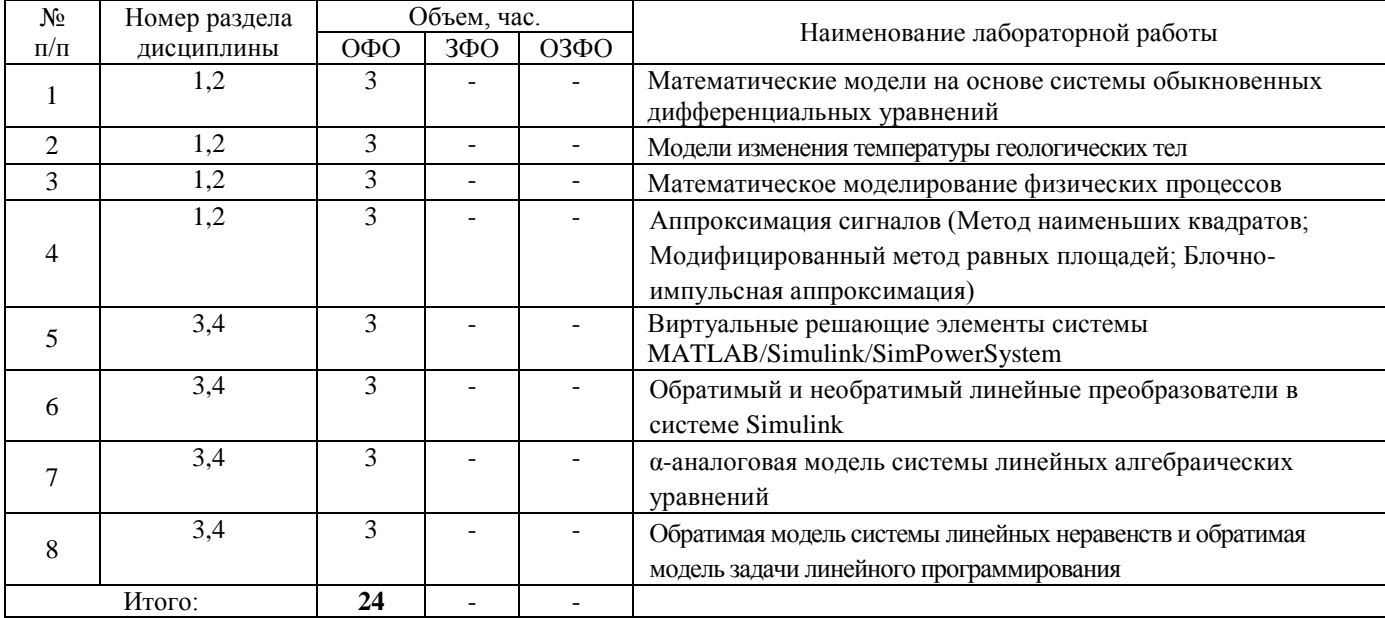

# **Самостоятельная работа студента**

Таблица 5.2.3

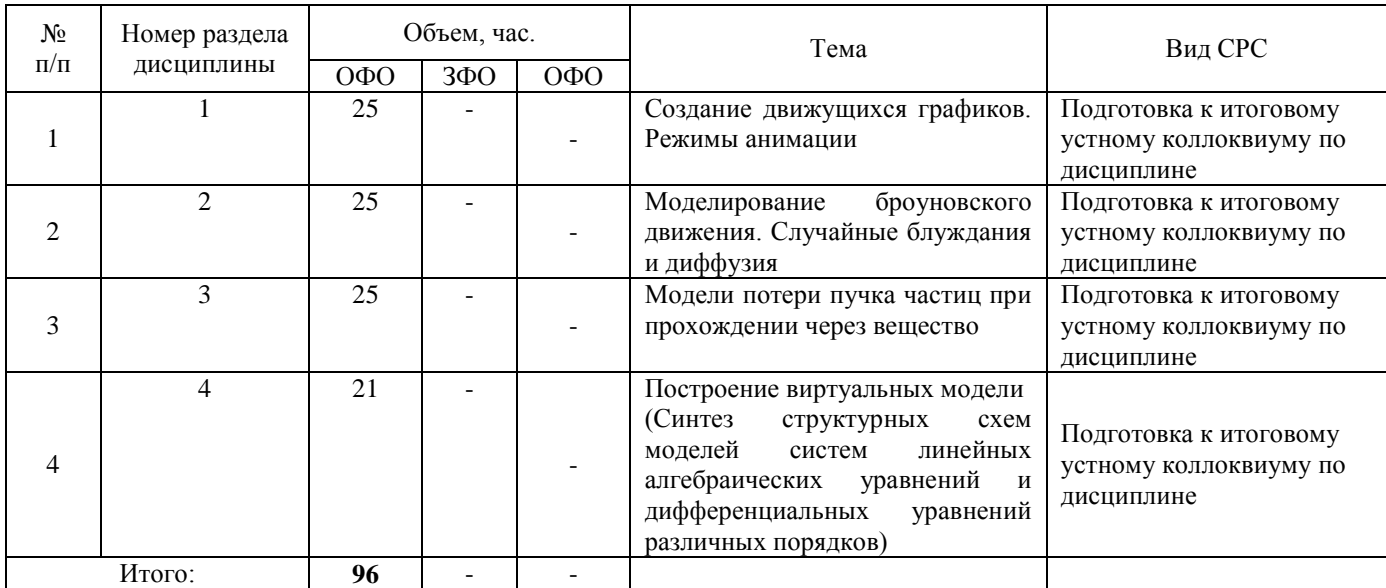

5.2.3. Преподавание дисциплины/модуля ведется с применением следующих видов образовательных технологий: Современные образовательные технологии, Исследовательский метод обучения, Технология лекционно-семинарской зачётной системы.

# **6. Тематика курсовых работ/проектов - «Курсовые работы/проекты учебным планом не предусмотрены»**

## **7. Контрольные работы - «Контрольные работы учебным планом не предусмотрены»**

7.1. Методические указания для выполнения контрольных работ.

7.2. Тематика контрольных работ.

### **8. Оценка результатов освоения дисциплины/модуля**

8.1. Критерии оценивания степени полноты и качества освоения компетенций в соответствии с планируемыми результатами обучения приведены в Приложении 1.

8.2. Рейтинговая система оценивания степени полноты и качества освоения компетенций, обучающихся очной, очно-заочной формы обучения представлена в таблице 8.1.

Таблица 8.1

| $N_2 \pi/\pi$        | Виды мероприятий в рамках текущего контроля                       | Количество баллов |
|----------------------|-------------------------------------------------------------------|-------------------|
| 1 текущая аттестация |                                                                   |                   |
|                      | Выполнение и защита лабораторных работ №1-4                       | $0-20$            |
|                      | ИТОГО за первую текущую аттестацию                                | $0 - 20$          |
| 2 текущая аттестация |                                                                   |                   |
| $\overline{2}$       | Выполнение и защита лабораторных работ №5-7                       | $0 - 15$          |
|                      | $\mathbb{N}$ <sup>0</sup> 1-4<br>Устный<br>коллоквиум по разделам |                   |
| 3                    | теоретического<br>выносимого<br>материала,<br>Ha                  | $0 - 20$          |
|                      | самостоятельное изучение                                          |                   |
|                      | ИТОГО за вторую текущую аттестацию                                | $0 - 35$          |
| 3 текущая аттестация |                                                                   |                   |
| 4                    | Выполнение и защита лабораторной работы №8                        | $0 - 5$           |
| 5                    | Устный коллоквиум по разделам №1-4 лекционных                     | $0 - 20$          |
|                      | занятий                                                           |                   |
| 6                    | Отработка приемов аналитического и численного                     | $0-10$            |
|                      | моделирования в среде Matlab                                      |                   |
| 7                    | Отработка приемов имитационного моделирования                     | $0-10$            |
|                      | Simulink                                                          |                   |
|                      | ИТОГО за третью текущую аттестацию                                | $0 - 45$          |
|                      | ВСЕГО                                                             | $0 - 100$         |

## **9. Учебно-методическое и информационное обеспечение дисциплины/модуля**

9.1. Перечень рекомендуемой литературы представлен в Приложении 2.

9.2. Современные профессиональные базы данных и информационные справочные системы:

9.3. Лицензионное и свободно распространяемое программное обеспечение, в т.ч. отечественного производства:

- 1. Электронный каталог/Электронная библиотека Тюменского индустриального университета<http://webirbis.tsogu.ru/>
- 2. Ресурсы научно-технической библиотеки ФГБОУ ВО «УГТУ» и ФГБОУ ВО «Тюменский индустриальный университет»<http://lib.ugtu.net/books>
- 3. Консультант студента «Электронная библиотека технического ВУЗа» [http://www.studentlibrary.ru](http://www.studentlibrary.ru/) (ООО «Политехресурс»)
- 4. ЭБС IPRbooks c ООО Компания «Ай Пи Ар Медиа»<http://www.iprbookshop.ru/>
- 5. ЭБС «Издательство ЛАНЬ» [http://e.lanbook.com](http://e.lanbook.com/)
- 6. ЭБС BOOK.ru (ООО «КноРус медиа») [https://www.book.ru](https://www.book.ru/)
- 7. Образовательная платформа (ООО «Электронное издательство ЮРАЙТ») [www.biblio](http://www.biblio-online.ru/)[online.ru»,](http://www.biblio-online.ru/) [www.urait.ru](http://www.urait.ru/)
- 8. Доступ к объектам Национальной электронной библиотеки

## **Программное обеспечение**

Microsoft Windows Microsoft Office Professional Plus программный комплекс Matlab и среда Simulink.

## **10. Материально-техническое обеспечение дисциплины/модуля**

Помещения для проведения всех видов работы, предусмотренных учебным планом,

укомплектованы необходимым оборудованием и техническими средствами обучения.

 $Ta6$ пина  $10.1$ 

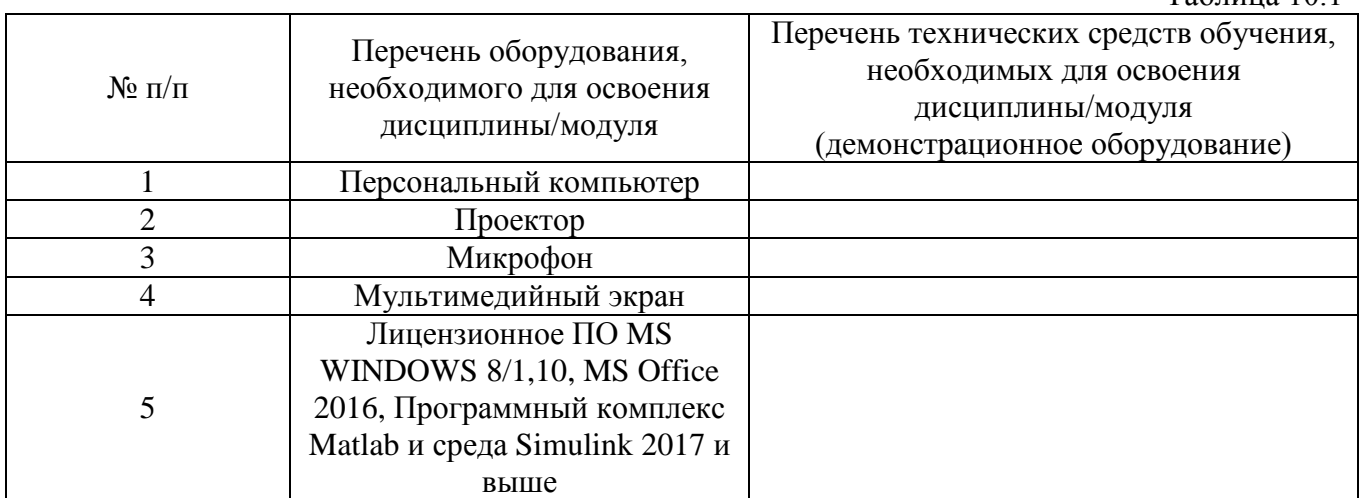

# **11. Методические указания по организации СРС - «Методические указания по организации СРС учебным планом не предусмотрены»**

11.1. Методические указания по подготовке к практическим, лабораторным занятиям.

11.2. Методические указания по организации самостоятельной работы.

### Приложение 1

# **Планируемые результаты обучения для формирования компетенции и критерии их оценивания**

Дисциплина/модуль Современное программное обеспечение математического моделирования (Matlab) Код, направление подготовки/специальность 21.04.01 Нефтегазовое дело Направленность/специализация Нефтегазовая геология и геофизика

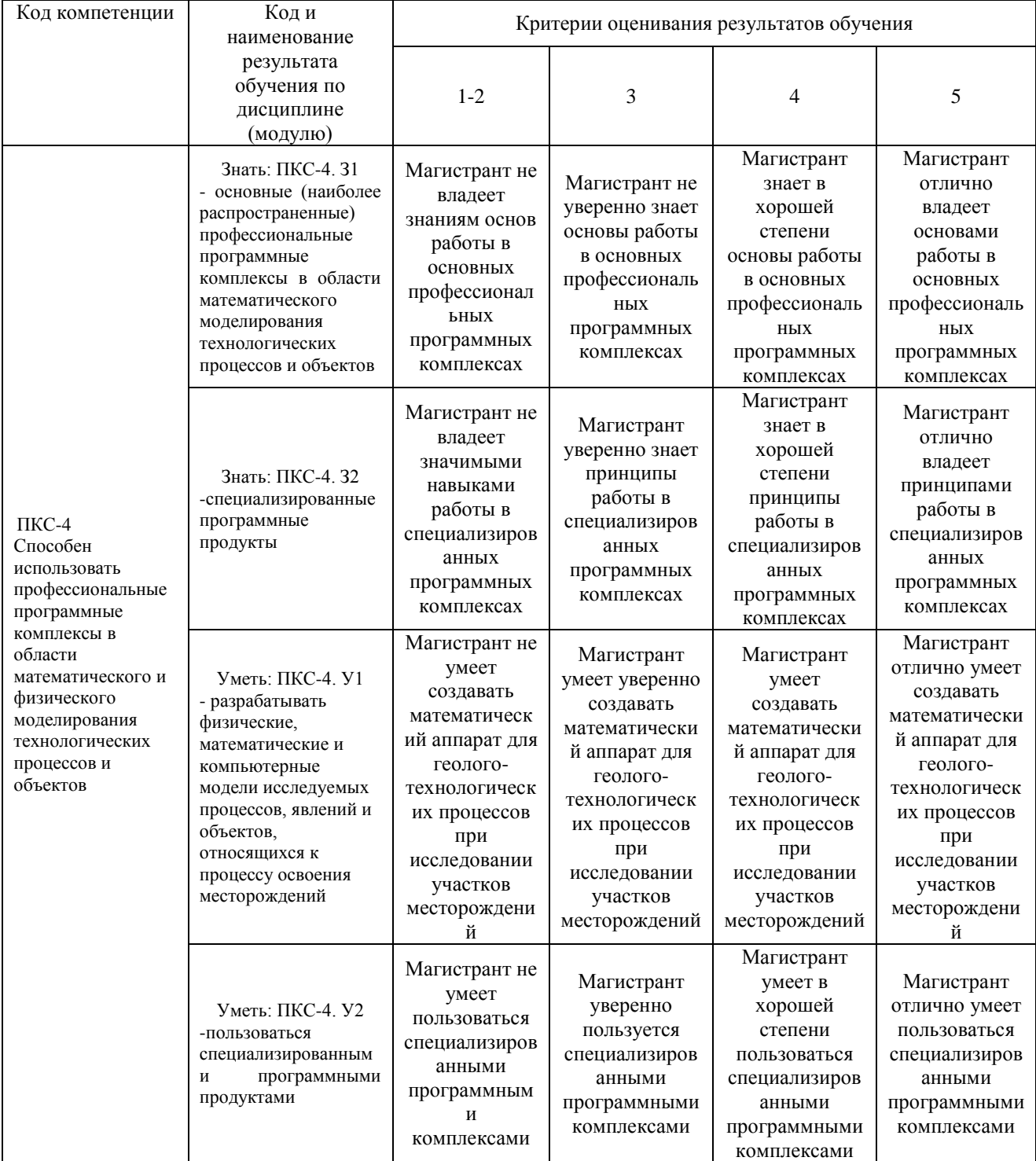

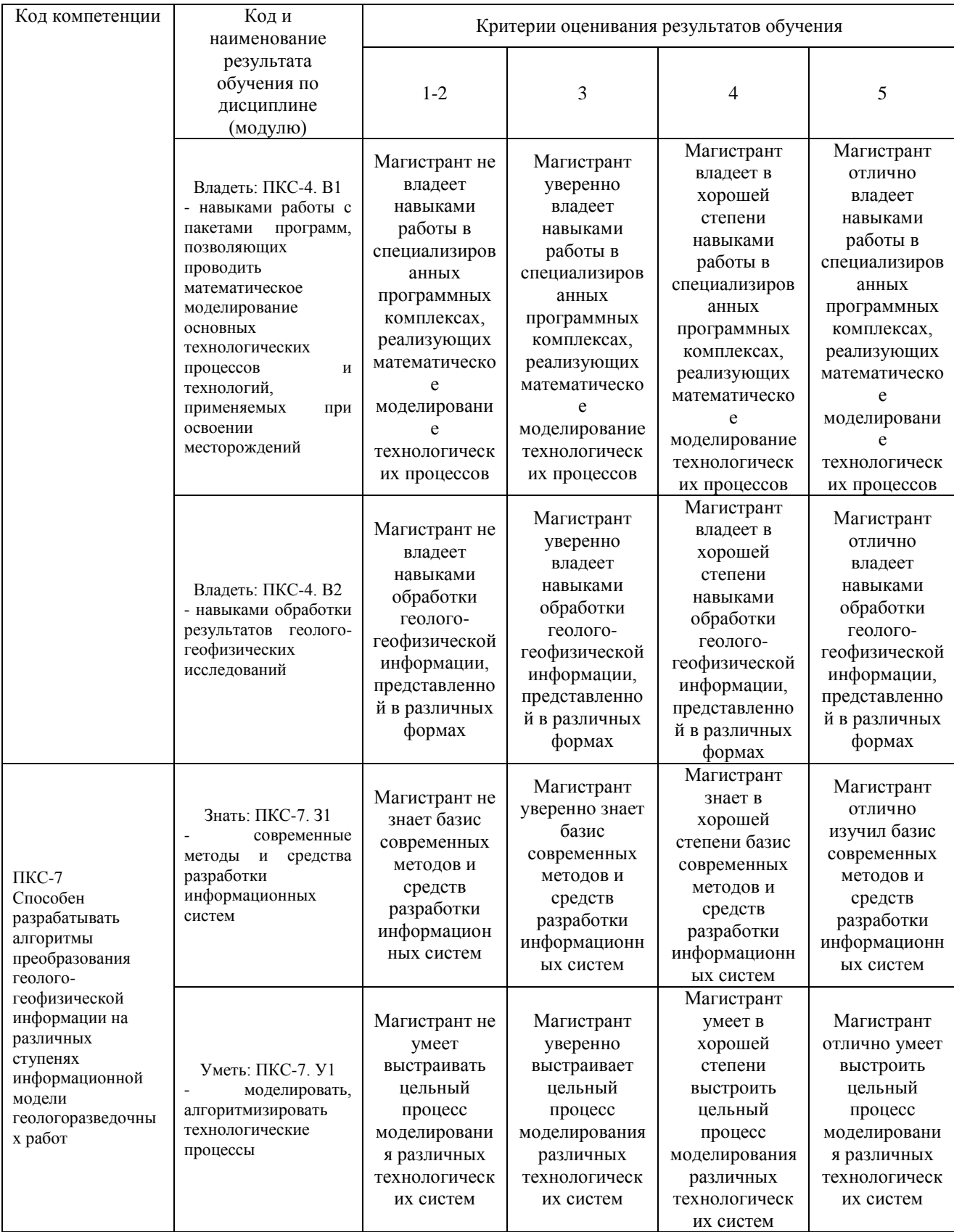

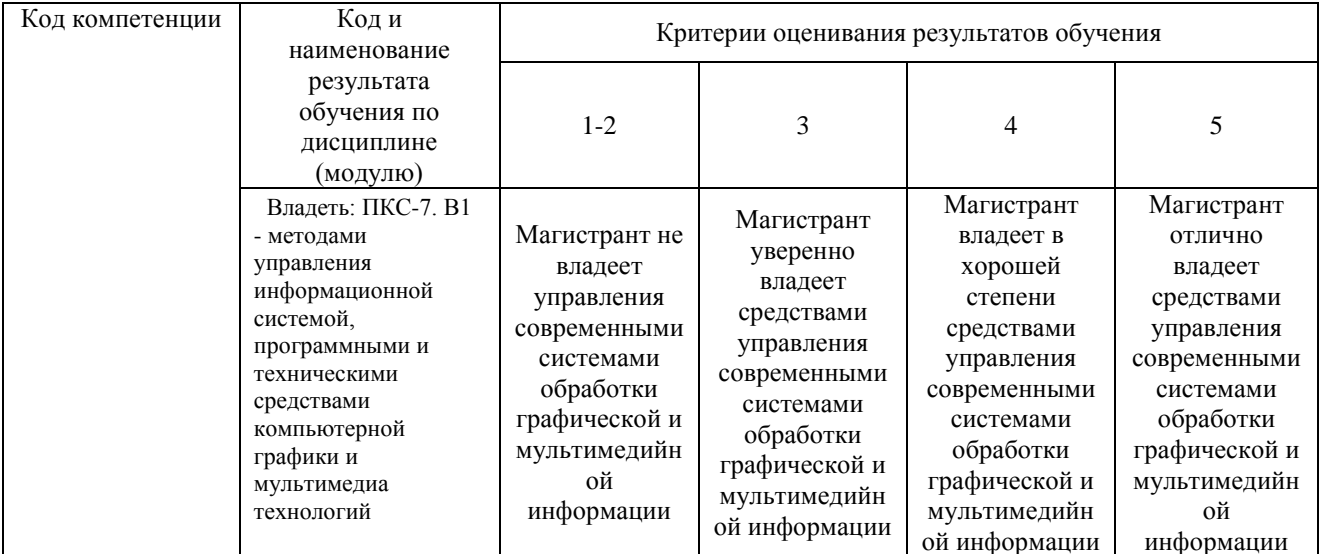

Приложение 2

## **KAPTA**

### обеспеченности дисциплины (модуля) учебной и учебно-методической литературой

Дисциплина/модуль Современное программное обеспечение математического моделирования (Matlab)<br>Кол, направление подготовки/специальность 21.04.01 Нефтегазовое дело<br>Направленность/специализация Нефтегазовая геология и геофиз

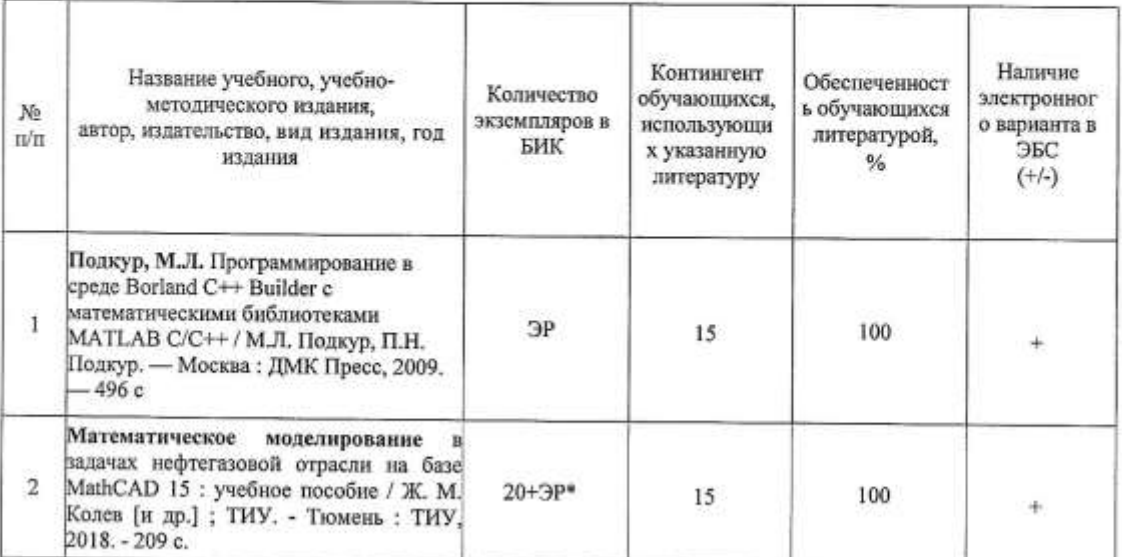

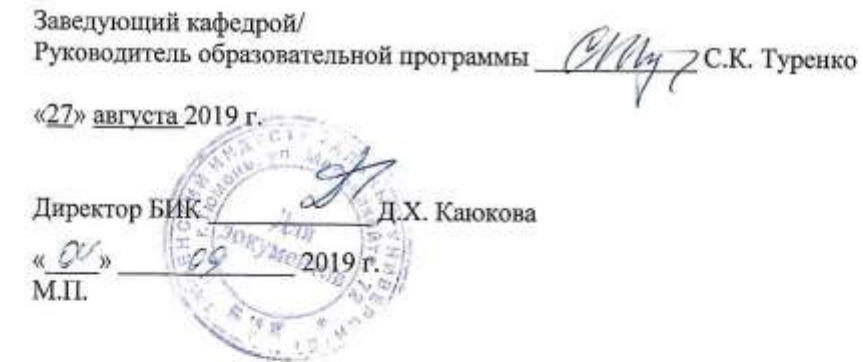